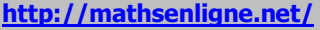

#### **CORRIGE**

### **EXERCICE 1**

Pour chaque quotient décimal, donner l'**A**pproximation **E**ntière (**AE**) par défaut et l'approximation entière par excès :

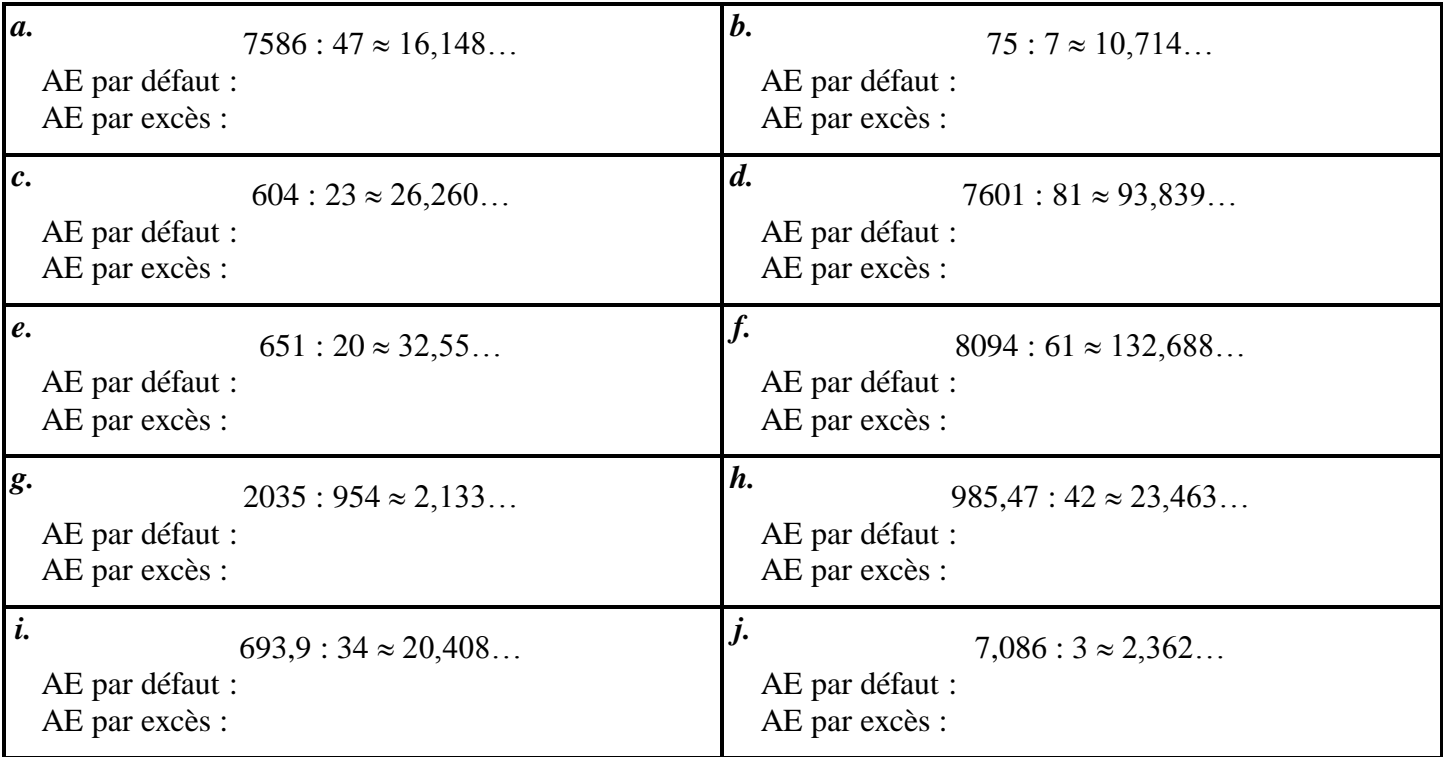

### **EXERCICE 2**

Effectuer les divisions suivantes pour en trouver le **quotient (décimal) exact** :

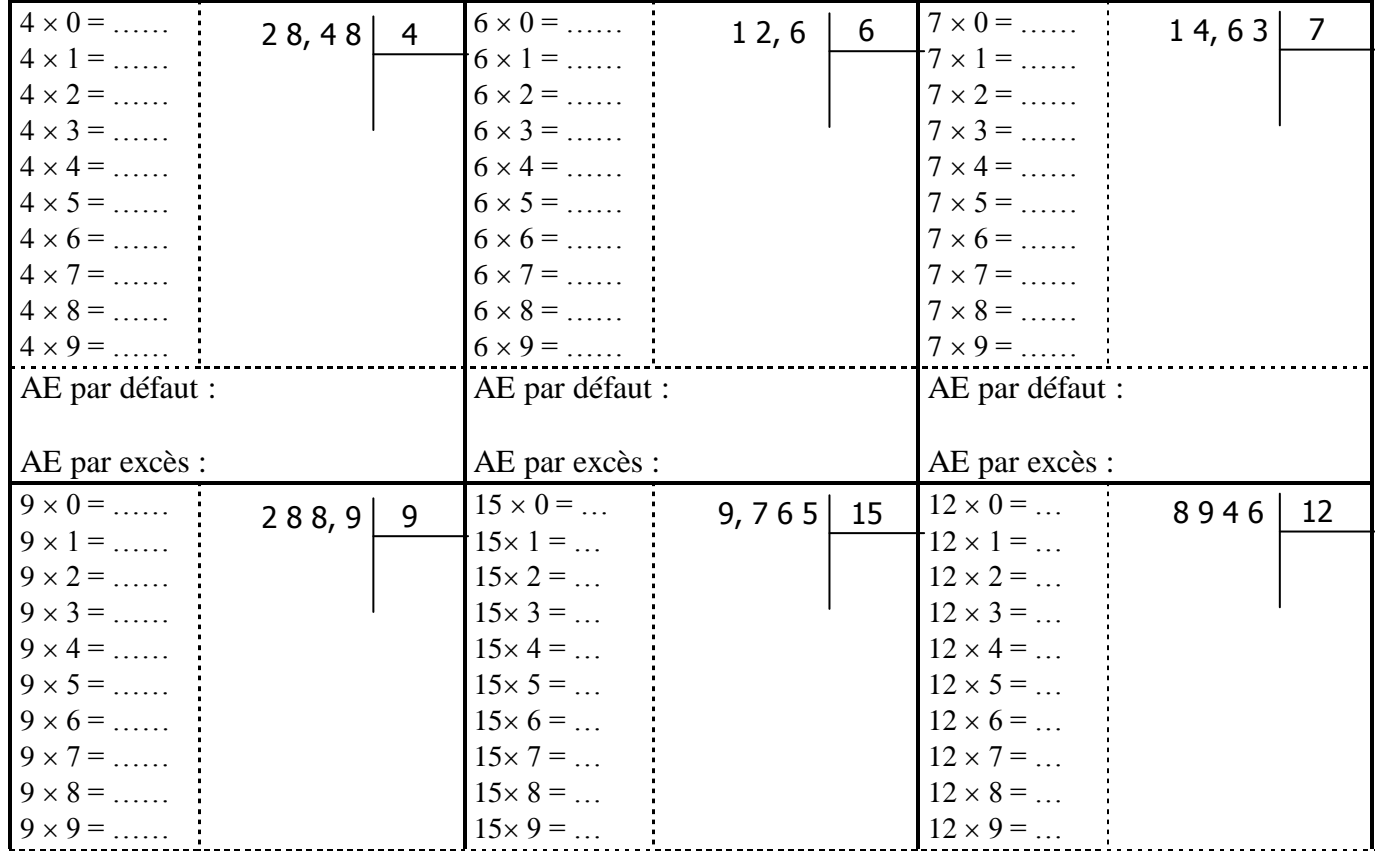

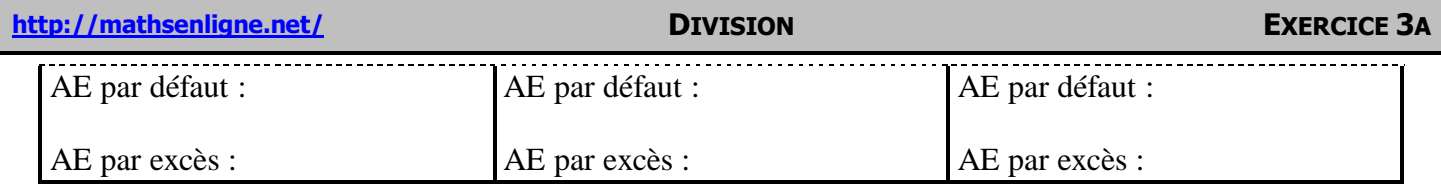

# **CORRIGE – M. QUET**

## **EXERCICE 1**

Pour chaque quotient décimal, donner l'**A**pproximation **E**ntière (**AE**) par défaut et l'approximation entière par excès :

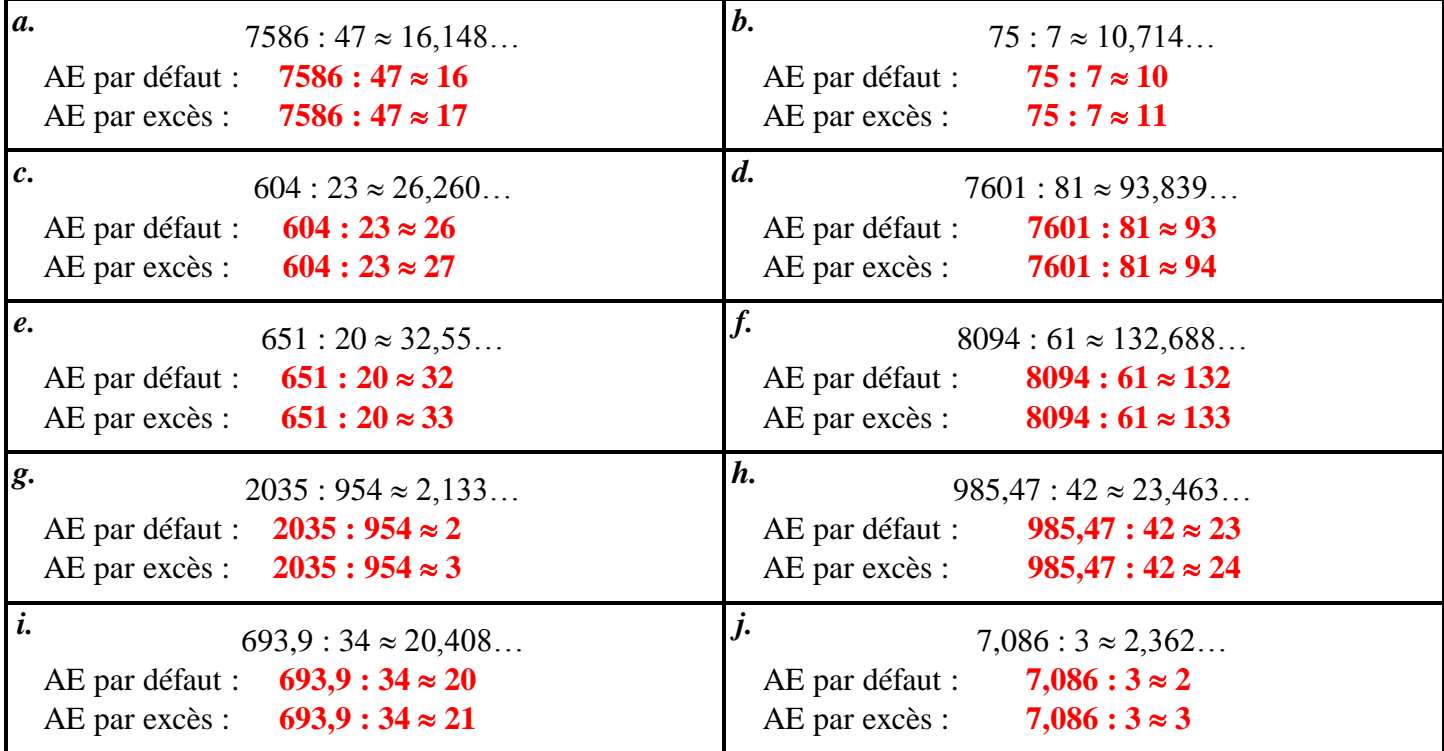

## **EXERCICE 2**

Effectuer les divisions suivantes pour en trouver le **quotient (décimal) exact** :

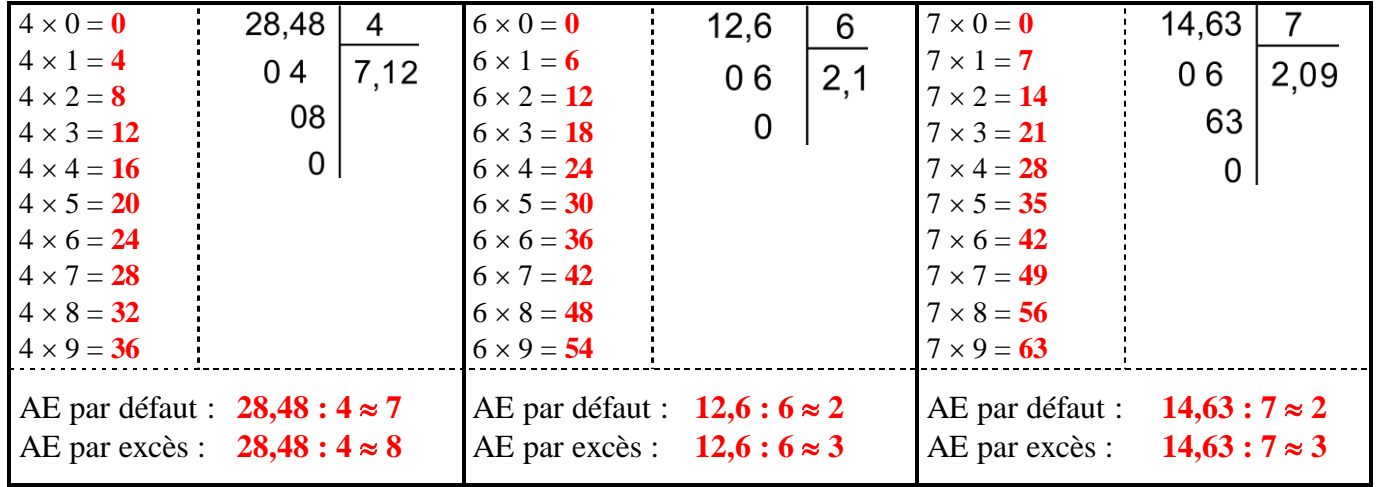

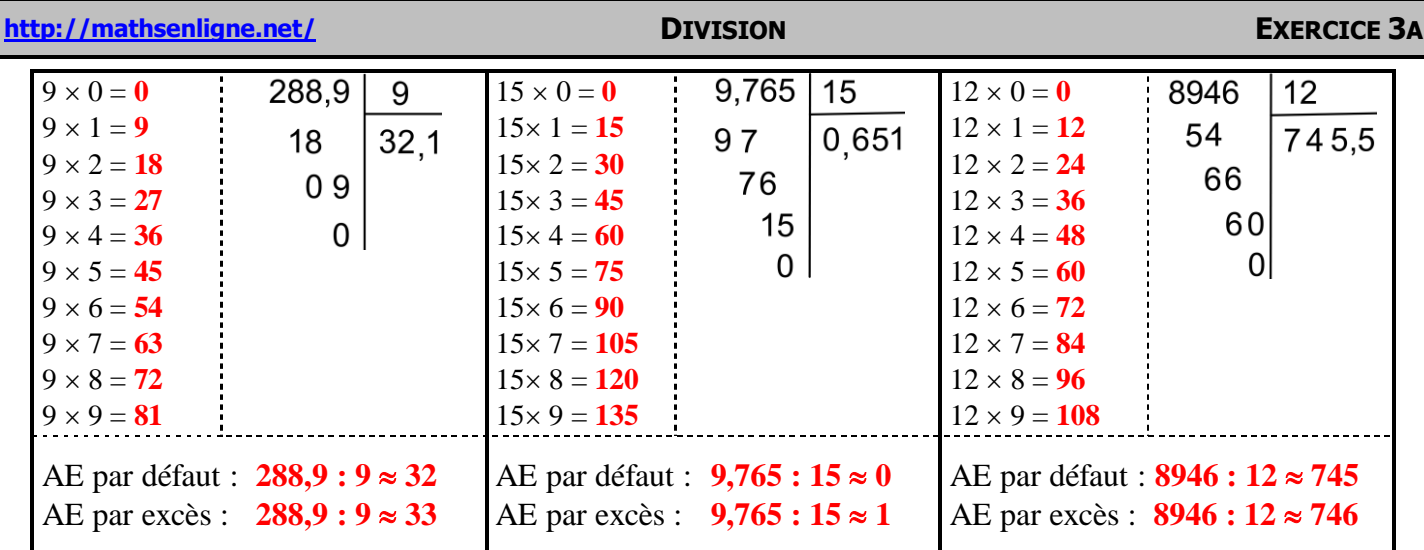